## **FogAreas**

General Parameters:

- **Name**: Name of the FogArea
- **Position**: 3D Vector storing the position in the world of the FogArea center.
- **Rotation**: 3D Vector storing the rotation of the FogArea box.
- **Size**: 3D Vector storing the size of the FogArea box.

Specific Parameters:

- **Color**: color of the fog.
- **Start**:
- **End**:
- **FalloffExp**:
- **Show backside when inside**: if set, the fog effect will not affect what lies beyond the area when seen from inside it.
- **Show backside when outside**: if set, the fog effect will not affect what lies beyond the area when seen from outside it.

From: <https://oldwiki.frictionalgames.com/> - **Frictional Game Wiki**

Permanent link: **[https://oldwiki.frictionalgames.com/hpl3/tools/maineditors/level\\_editor/fogareas?rev=1341327225](https://oldwiki.frictionalgames.com/hpl3/tools/maineditors/level_editor/fogareas?rev=1341327225)**

Last update: **2012/07/03 15:53**

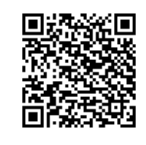